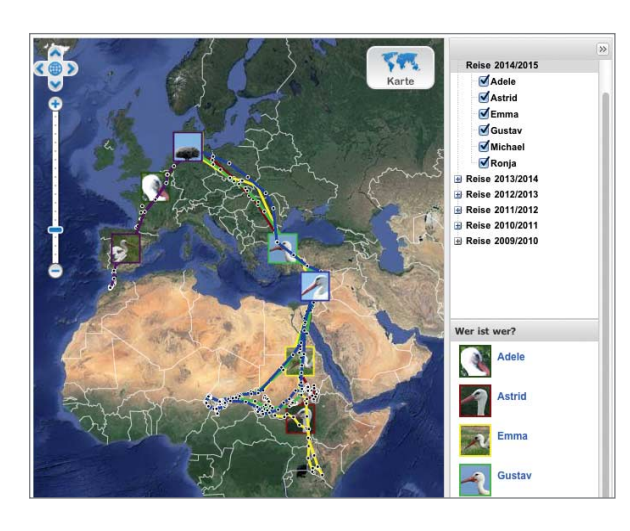

## Vernetzte Störche

### **www.nabu.de/tiere-und-pflanzen/ aktionen-und-projekte/weissstörcheauf-reisen/karte.html**

Im Frühling kommen die Zugvögel zurück in unsere Gefilde. Der NABU hat Weißstörche mit solarbetriebenen Sendern versehen, die ihre Position melden. Derzeit kann man sechs **Weißstörche auf Reisen** im Internet beobachten. Ihre Position ist in einer Karte sichtbar. Es gibt aber auch für jeden Vogel ein Reisetagebuch. Hier erfährt man etwa, dass Adele Ende Februar in Spanien erst mal ausgiebig Rast macht, während Emma zwar noch in Afrika ist, aber fast 300 km pro Tag zurücklegt.

## Aufzüge programmieren

### **www.elevatorsaga.com**

Welches ist eigentlich die beste Strategie, einen Aufzug zu steuern? Oder gar mehrere Aufzüge? Auf der Seite **Elevator Saga** können Sie es spielerisch ausprobieren: In einem Eingabefeld programmieren Sie Ihre Aufzüge in JavaScript und starten anschließend eine Simulation. Die Website stellt dabei Aufgaben mit wachsendem Schwierigkeitsgrad: Transportiere x Personen in y Sekunden oder transportiere x Leute so, dass keiner länger als z Sekunden warten muss.

Mal hat man nur einen Aufzug zur Verfügung, mal mehrere, und das scheinbar einfache Problem wird schnell überraschend kompliziert – spätestens, wenn die Aufzüge auch noch unterschiedlich groß sind. Insgesamt 17 Levels versprechen stundenlangen<br>Knobelspaß. (bo@ct.de) Knobelspaß.

# Heute Ruhetag

### **www.oeffnungszeitenbuch.de**

Ob Amt, Post, Bank oder Supermarkt: Die Zeiten einheitlicher Öffnungszeiten sind vorbei. Manche Zulassungsstellen haben an Samstagen geöffnet und in einigen Märkten kann man bis Mitternacht einkaufen. Die **Öff-** **nungszeiten Suche** weiß, ob sich der Weg lohnt. Einfach "Pizzeria", "Šparkasse" oder "Freibad" eingeben, schon erfährt man, was in der Nähe noch wie lange geöffnet hat.

Das Verzeichnis brüstet sich mit über 3 Millionen Einträgen und über 40 000 Helfern. Dennoch klaffen Lücken; jeder kann helfen, sie zu schließen. Etwas nervig ist die üppig eingestreute Werbung, doch mit etwas Übung findet das Auge auf Anhieb dazwischen die gesuchten Informationen. Die Routenberechnung bei Google Maps lässt sich direkt auf der Seite starten. Für unter-

wegs gibt es Apps für Android, iOS und Win-<br>dows Phone. (ad@ct.de) dows Phone.

# Gefährliche Quälgeister

## **www.zeckenwetter.de**

Der Frühling klopft an die Tür und weckt damit leider auch die Zecken. Mit den Gräsern und Sträuchern wächst die Gefahr, beim Spaziergang von den Blutsaugern angefallen zu werden. Wie aktiv sie sind, erfährt man auf **Zeckenwetter.de**. Nach Eingabe einer Postleitzahl zeigt die Website eine Prognose für die kommenden Tage an. Außerdem wird das Risiko der FSME- und Borreliose-Übertragung durch Zecken in diesem Gebiet genannt.

In die Prognose fließen die Wettervorhersage und biologische Daten ein, die sechs Zeckenstationen liefern. Abhängig von der Entfernung der nächsten Zeckenstation zum gewählten Postleitzahlgebiet wird die Qualität der Prognose angegeben. Die Website informiert auch über die verschiedenen Zeckenarten in Deutschland. Sie beantwortet Fragen zum Beispiel nach der Temperatur,

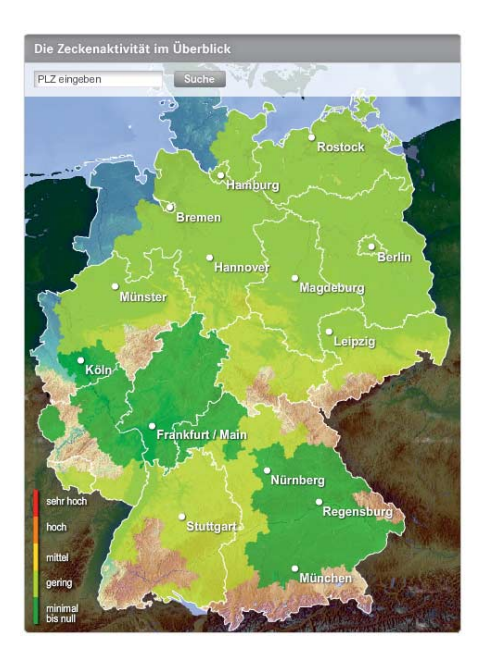

# **Hype-Videos**

Erinnern Sie sich an "**Supercalifragilistic expialigetisch**", gesungen von Julie Andrews und Dick van Dyke in Walt Disneys Klassiker "Mary Poppins"? Das Lied erfährt gerade eine Renaissance als Death-Metal-Version.

*http://youtu.be/iU2hy0L5lgg (2:00)*

Apropos "Super...": Den Bewohnern des Hamburger Stadtteils St.Pauli stinkt das **Wild-Pinkeln** und sie haben stark frequentierte Wände mit superhydrophobem Lack gestrichen, von dem Urin heftig zurückspritzt – feuchte Füße sind die Folge.

*http://youtu.be/uoN5EteWCH8 (1:30, Deutsch)*

ab der mit Zecken zu rechnen ist. Und sie gibt Tipps zum Schutz vor Zecken und zur<br>Behandlung von Bissen. (ad@ct.de) Behandlung von Bissen.

# Rudel-Texter

### **www.smashdocs.net/de**

**Smashdocs** ist eine deutsche Web-App, mit der man allein oder im Team Texte bearbeitet. Der Funktionsumfang ist übersichtlich, wobei aber alle Grundfunktionen einer Textverarbeitung vorhanden sind. Erst im Review-Mode zeigt Smashdocs seine Stärken: Jetzt kann man andere einladen, den Text abschnittsweise zu kommentieren oder zu überarbeiten. Der Besitzer des Dokuments bestimmt, welche Bearbeiter außer ihm Änderungen genehmigen dürfen.

Es gibt stets nur eine Version des Dokuments; Änderungen werden in Echtzeit allen aktiven Nutzern angezeigt. Man kann sich die Versionshistorie abschnittsweise anzeigen lassen. Dabei werden Änderungen, die man noch nicht gesehen hat, besonders hervorgehoben. Derzeit ist die Web-App für alle Nutzer nach Anmeldung mit Namen und E-Mail kostenlos. Mitte des Jahres soll es eine Pro-Version mit Zusatzfunktionen für 10 Euro<br>pro Nutzer und Monat geben. (ad@ct.de) pro Nutzer und Monat geben.

# Tischtennis nebenan

## **www.pingpongmap.net**

Leute dafür begeistern, Dinge zu suchen und in Google Maps einzutragen – Web-Anwendungen können so einfach sein. Man braucht dafür nur eine gute Idee. Wie bei **Ping Pong Map**, wo die Crowd öffentlich zugängliche Tischtennisplatten zusammenträgt. In Ballungsräumen ist schon einiges vermerkt, doch es gibt noch viel zu tun. (ad@ct.de)

**c't** Diese Seite mit klickbaren Links: ct.de/yb3u